### MM PG College Fatehabad

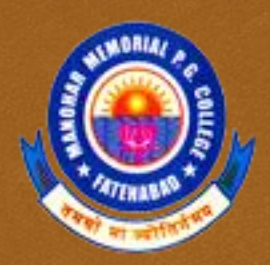

#### The Basic of "C++"

Class B.Sc. (CS) Year 3rd Semester 5<sup>th</sup>

# A C++ program

 $C<sub>3</sub>$ 

//include headers; these are modules that include functions that you may use in your //program; we will almost always need to include the header that // defines cin and cout; the header is called iostream.h #include <iostream.h>

#### int main() {

}

//variable declaration //read values input from user //computation and print output to user return 0;

> After you write a C++ program you compile it; that is, you run a program called **compiler** that checks whether the program follows the C++ syntax

- $\infty$  if it finds errors, it lists them
- $\infty$  If there are no errors, it translates the C++ program into a program in machine language which you can execute

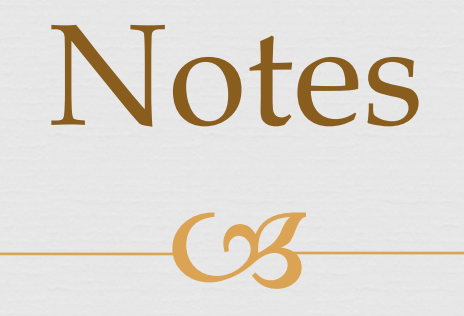

- what follows after **//** on the same line is considered comment
- indentation is for the convenience of the reader; compiler ignores all spaces and new line ; the delimiter for the compiler is the semicolon

 $\alpha$  all statements ended by semicolon

 **Lower vs. upper case matters!!** Void is different than void Main is different that main

### $\overline{\text{C3}}$ The infamous **Hello world** program

When learning a new language, the first program people usually write is one that salutes the world :)

Here is the Hello world program in C++.

#include <iostream.h> int main() { cout << "Hello world!";

return 0;

}

### Variable declaration

 $C<sub>3</sub>$ 

#### **type variable-name;**

Meaning: variable <variable-name> will be a variable of type <type>

Where type can be: cs int //integer double //real number cs char //character

Example: int a, b, c; double x; int sum; char my-character;

### Input statements

 $C<sub>3</sub>$ 

#### **cin >> variable-name;**

Meaning: read the value of the variable called <variable-name> from the user

Example: cin >> a;  $\sin \gg b \gg c$ ;  $\operatorname{cin} >> x$ ; cin >> my-character;

### Output statements

 $C<sub>3</sub>$ 

#### **cout << variable-name;**

Meaning: print the value of variable <variable-name> to the user

#### **cout << "any message ";**

Meaning: print the message within quotes to the user **cout << endl;**

Meaning: print a new line

Example: cout << a; cout  $<< b << c$ ; cout << "This is my character: " << my-character << " he he he" << endl;

#### If statements

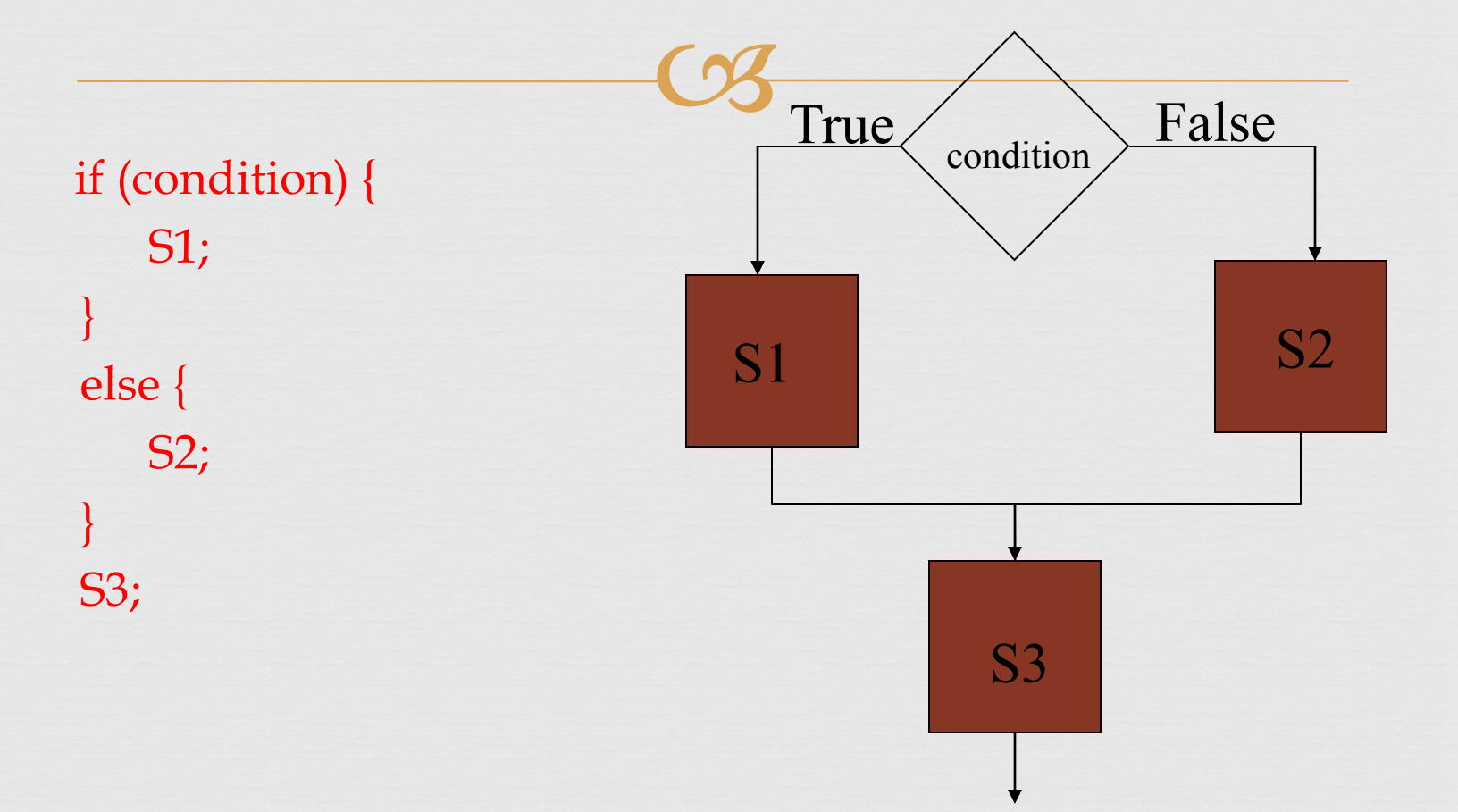

### Boolean conditions

 $C<sub>3</sub>$ 

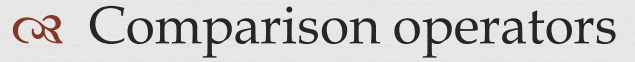

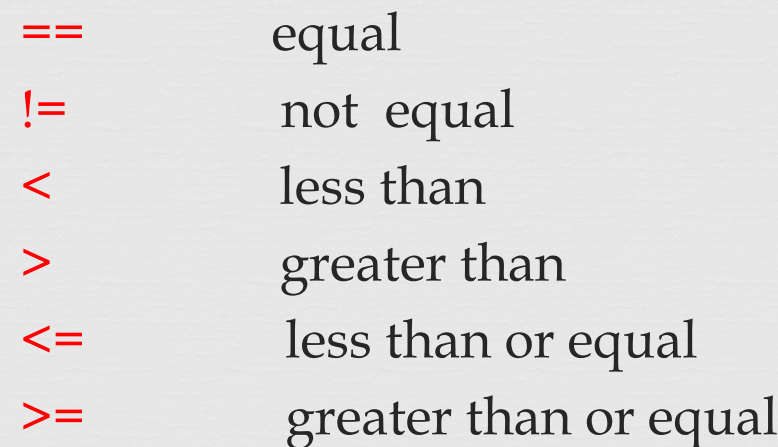

#### Boolean operators

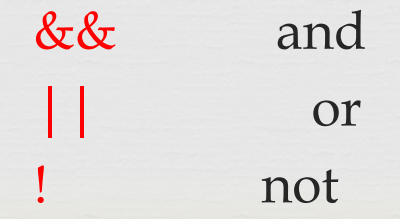

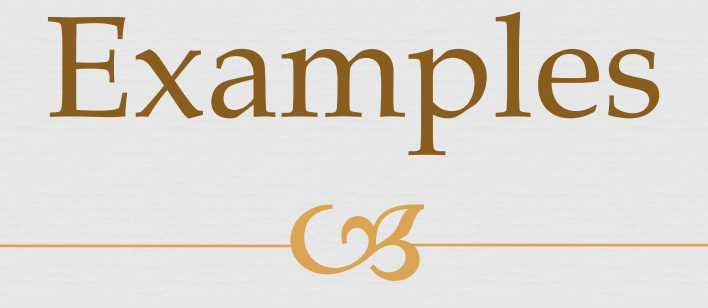

Assume we declared the following variables: int  $a = 2$ ,  $b = 5$ ,  $c = 10$ ;

Here are some examples of boolean conditions we can use:  $\infty$  if  $(a == b)$  ...  $\alpha$  if  $(a = b)$  ...  $\alpha$  if (a <= b+c) ...  $\alpha$  if(a <= b) && (b <= c) ...  $\alpha$  if  $!((a < b)$  &&  $(b < c))$  ...

## If example

#include <iostream.h>

```
void main() {
int a,b,c;
\sin >> a >> b >> c;
```

```
if (a \le b) {
   cout << "min is "<< a << endl;
    }
else {
   cout << " min is "<< b << endl;
}
cout << "happy now?" << endl;
}
```
#### While statements

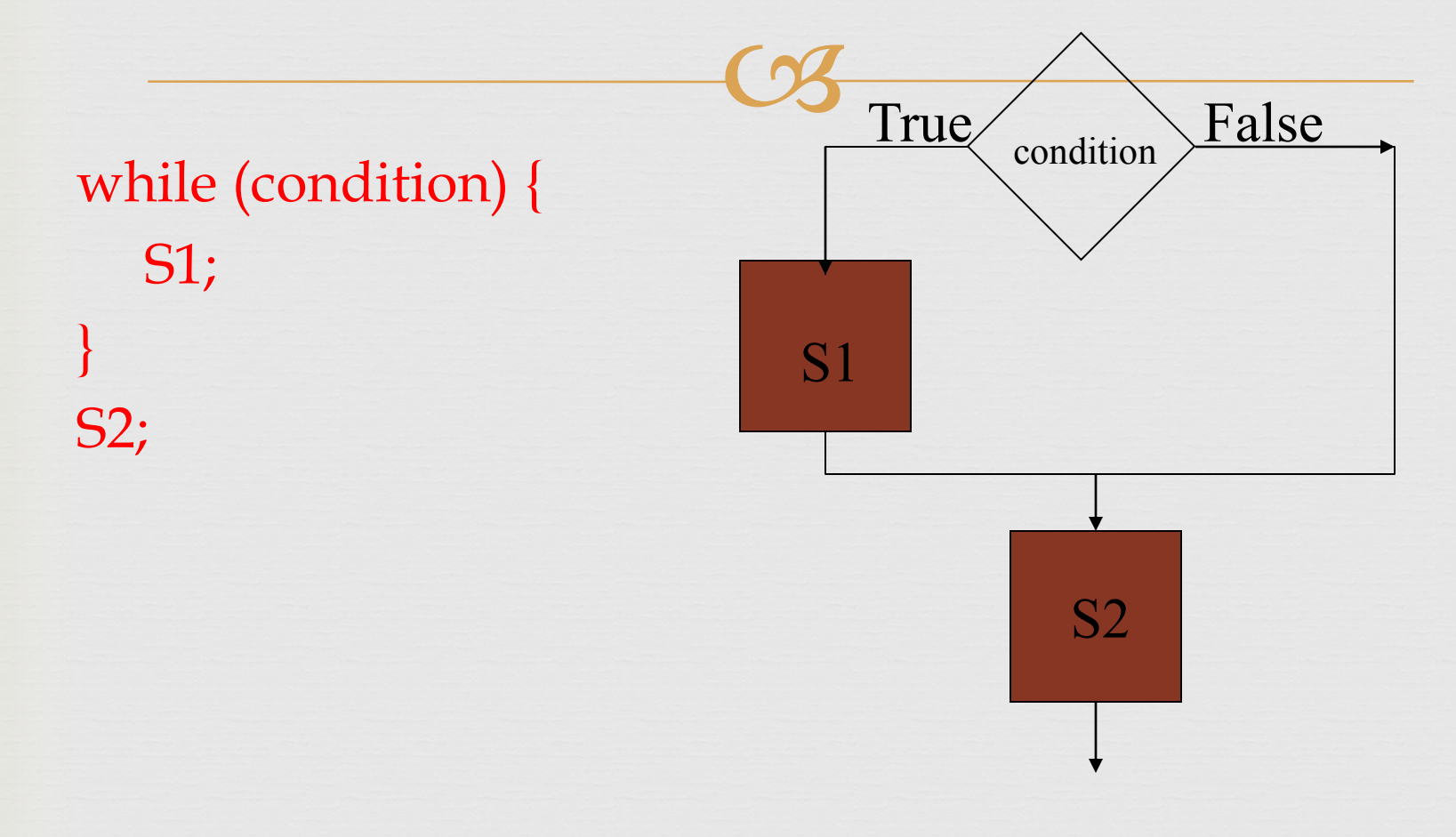

## While example

//read 100 numbers from the user and output their sum  $C<sub>3</sub>$ #include <iostream.h>

```
void main() {
int i, sum, x;
sum=0;
i=1;while (i <= 100) {
   \operatorname{cin} >> x;
   sum = sum + x;i = i + 1;
}
cout << "sum is " << sum << endl;
}
```
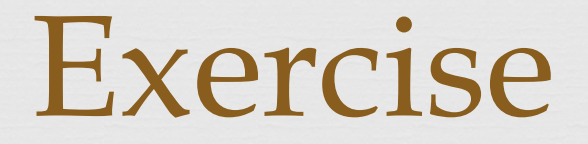

 $C<sub>3</sub>$ Write a program that asks the user Do you want to use this program? (y/n)  $\alpha$ If the user says 'y' then the program terminates  $\alpha$ If the user says 'n' then the program asks

- Are you really sure you do not want to use this program? (y/n)
- $\infty$  If the user says 'n' it terminates, otherwise it prints again the message
- Are you really really sure you do not want to use this program? (y/n)

And so on, every time adding one more "really".